## Abholservice – Bestellung per Merkliste aus dem Katalog

In unserem Katalog<https://www.winmedio.net/LangnauIE> kann eine Merkliste erstellt werden. Titel werden mit + (rechts aussen) in der Liste gespeichert. Danach kann die Liste an [bibliothek@langnau](mailto:bibliothek@langnau-ie.ch)[ie.ch](mailto:bibliothek@langnau-ie.ch) gesendet werden.

Wichtig: Im Betreff muss zwingend Ihre Kundennummer und Ihr Name stehen, sonst können wir die Bestellung nicht zuordnen.

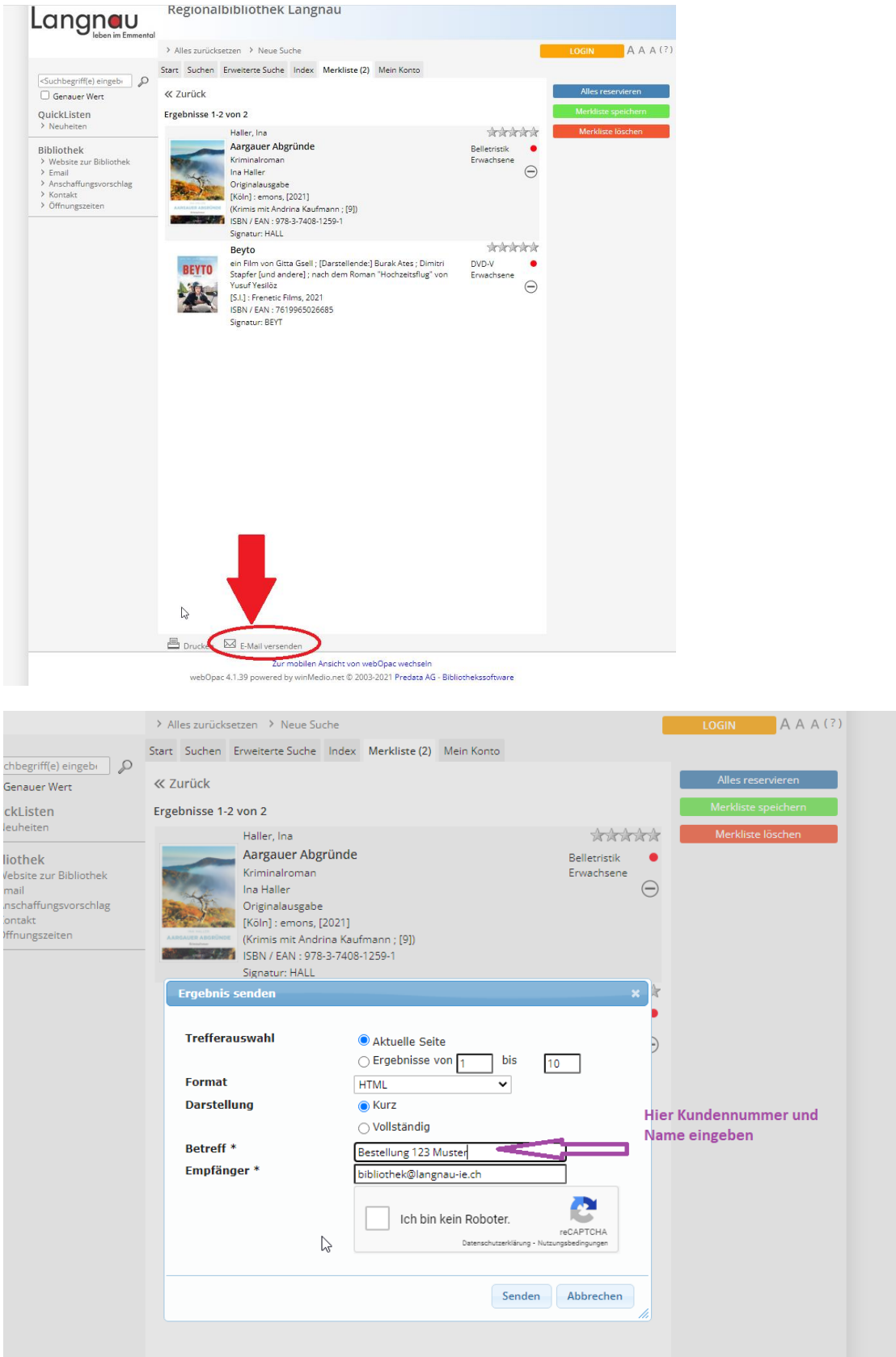